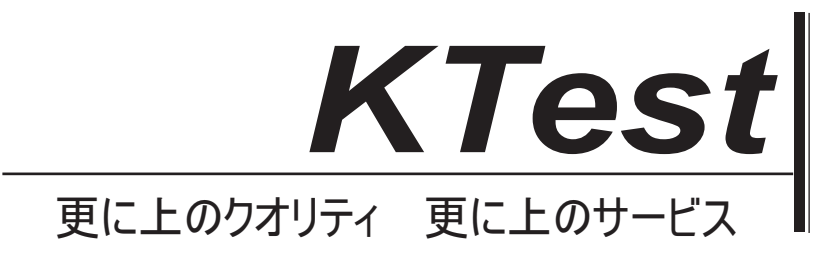

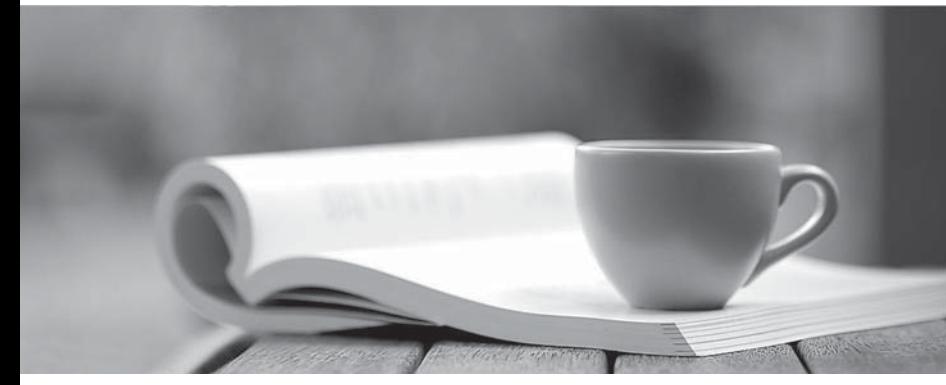

問題集

1年で無料進級することに提供する http://www.ktest.jp

## **Exam** : **117-303**

# **Title** : LPI Level 3 Exam 303

## **Version** : DEMO

1. 管理者だけで OpenVPN クライアントを設定しています。サービスの開始時に、次のメッセージが表 示される:

TLS エラー: TLS キーのネゴシエーションは、60 秒以内に発生することができませんでした以下の発言 のうち正しいものはどれですか?

A. クライアントはサーバとのネットワーク接続を確立できませんでした。

B. クライアントがサーバーとのネットワーク接続を確立することができましたしかし、TLS キーのネゴ シエーションは、SSLへのフォールバックの結果、失敗しました。

C. クライアントがサーバーとのネットワーク接続を確立することができましたしかし、TLS と SSL の セキュリティが有効になっていません。

D. クライアントがサーバーとのネットワーク接続を確立することができましたしかし、TLS キーのネゴ 60 た。

#### **Answer:** A

2. SELinux は、Linux だけでシステムにインストールされていると管理者は、システム上のさまざまなサ ービスを監査するためには、permissive モードで SELinux を使用したいと考えています。どのようなコ マンドは、SELinux を permissive モードに切り替えるのだろうか?

- A. setenforce 0
- B. /etc/init.d/selinux stop
- C. selinux passive
- D. /etc/init.d/selinux startpassive

#### **Answer:** A

3. 次のエクスポートオプションのどれ、/ etc / exports に指定されている場合、NFSv4 の Pseudofilesystem を使用してサーバーに伝えるのだろうか?

- A. fsid=2
- B. fsid=0 and the state of the state of the state of the state of the state of the state of the state of the state of the state of the state of the state of the state of the state of the state of the state of the state of
- C. fsid=3
- D. fsid=1

#### **Answer:** B

4. 次のうちどれ sendmail サーバーをセキュリティ保護するための一般的な技術ですか? (3つの正し い答えを選択してください)

A. LDAPディレクトリ内のユーザーアカウントを維持します。

- B. Enable TLS.
- C. Disable VRFY.
- D. chroot された環境で sendmail を実行します。
- E. Disable USRLKUP.

#### **Answer:** BCD

5. どのようなデータ収集のための ntop の使用していますか?

- A. Network packets
- B. Log files
- C. Frame relay

### D. SNMP **Answer:** A

6. 管理者は、正常に dmcrypt の暗号化ボリュームを設定している、および/ etc / fstab に次の行が追加さ れる:

#### /dev/mapper/cryptvol /media/crypt auto defaults 0 0

システムをブートすると、エラーメッセージ "マウント:特殊デバイス/dev/mapper/cryptvolは存在し ません"が表示されます。どのような設定ファイルを編集するのを忘れて管理者を持っている? (完全な パスとファイル名を指定します)

### **Answer:** /etc/crypttab

7. どのようなコマンドが cryptvol 名前 dmcrypt マッピングを削除しますか? (任意のオプションとパラ メータを使用してコマンドを提供します)

**Answer:** /sbin/cryptsetup remove crypt-vol cryptsetup remove crypt-vol

8. cryptsetup のコマンドに供給されたとき、LUKS パーティションを初期化し、初期のキーに設定されて いる LUKS アクション、? (アクション名のみを提供) **Answer:** luksFormat

9. 管理者は、次のコマンドを使用してマッピングを作成する: cryptsetup luksOpen /dev/sda1 cryptvol 3つの異なるキーを設定しています。 which コマンドは、以下の最初のキーを削除しますか? A. cryptsetup luksDelKey /dev/sda1 0 B. cryptsetup luksDelKey /dev/sda1 1 C. cryptsetup luksDelKey /dev/mapper/cryptvol 1 D. cryptsetup luksDelKey /dev/mapper/cryptvol 0 **Answer:** A

10. どのようなコマンドは cryptmount に使用できるすべてのターゲットに関する基本的な情報を一覧表 示しますか? (任意のオプションまたはパラメータを指定してコマンドを提供している) **Answer:** cryptmount --list /usr/bin/cryptmount -l /usr/bin/cryptmount --list cryptmount -l

11. 次のうちどれが有効な dmcrypt モードですか? (3つの正しい答えを選択してください)

- A. XTS
- B. ESSIVETTI ET ESSIVETTI ET ELECTRICIA E ELECTRICIA E ELECTRICIA E ELECTRICIA ELECTRICIA ELECTRICIA ELECTRICIA
- C. GMR
- D. KWG
- E. LRW

#### **Answer:** ABE

12. OpenVPN の client.conf を内のどのディレクティブはリモートサーバとクライアントが接続するポー トを指定します。 (任意のオプションまたはパラメータを指定せずに、唯一のディレクティブを提供し ます)

#### **Answer:** remote

13. あなたのカーネルが ACL サポートでコンパイルされていると確信している、ただし、ファイルの ACL を設定しょうとするときは、次のような出力が得られます。

% setfacl m user:hugh:r afile.txt

setfacl です afile.txt: 操作がサポートされている

この問題の最も可能性が高い理由は何ですか?

A. コマンドラインパラメータにエラーがあります。

- B. ヒューという名前のシステム上のユーザーはありません。
- C. パーティションには、acl オプションでマウントされていません。
- D. ファイル afile.txt は存在しません。

#### **Answer:** C

14. 次のうちどれが有効で OpenVPN の認証モードですか? (TWO 正しい答えを選択してください)

- A. S/Key
- B. Kerberos
- C. Static Key
- D. Password
- E. TLS

#### **Answer:** CE

15. getfacl の出力から次の指定したファイル aFile にするためのパーミッションについて真とは何です (TWO 正しい答えを選択してください) か?

% getfacl afile

# file: afile

- # owner: matt
- # group: support
- user::rwx
- user:hugh:rw
- group::r
- group:staff:rx

mask::rwx

other::r

- A. サポートグループの誰がファイルを読み込み、実行することができるようになります。
- B. ユーザーヒューは、ファイルの内容を読み取ることができるようになります。
- C. ユーザーがグループ内の誰もがファイルを読むことができるようになります。
- D. ユーザマットは、このファイルを編集することはできません。
- E.スタッフ グループ内の誰もがファイルを読み込み、実行することができるようになります。

#### **Answer:** BE

16. あなたは、ファイル上のすべてのグループと指名ユーザの書き込みアクセスを無効にしたい。どのコ マンドが正しい ACL の変更を行うのだろうか?

- A. setfacl x group:\*:rx,user:\*:rx afile
- B. setfacl x mask::rx afile
- C. setfacl m mask::rx afile

D. setfacl m group:\*:rx,user:\*:rx afile

### **Answer:** C

17. OpenVPN のトラフィックのデフォルトの UDP ポートとは何ですか?

**Answer:** 1194

18. ファイルの拡張 ACLへの追加ユーザーを追加する場合は、ファイルの ACL マスクのデフォルト動作 の真は何ですか?

A. マスクは、ファイルの所有者のすべてのアクセス許可の和集合、グループを所有していると、すべて の名前付きユーザーとグループになるように変更されています。

B. マスクは変更されません。

C. 必要な場合は、警告がマスクが付与されるアクセス許可の制限が厳しすぎることを示している印刷さ れています。

D. マスクは、所有グループのすべてのアクセス許可とすべての名前付きユーザーとグループの労働組合 であるように変更されます。

#### **Answer:** D

19. 次のシナリオのどちらで管理者が使用するイーサネットでは、OpenVPN のサイトを設定するときに TWO 正しい答えを選択してくださ  $(t)$ 

A. いくつかの OpenVPN のクライアントは、ラップトップにインストールされ、異なる場所から接続で きる必要があります。

B. NetBIOS トラフィックは、WINS サーバーを実装することなく VPN を通過できなければなりません。 C. IPv4プロトコルが必要となります。

D. これは、デフォルト以外の MTU 設定を使用する必要があります。

E. IPXプロトコルが必要となります。

#### **Answer:** BE

20. Linux の拡張属性は、属性のクラスが含まれています。次のうちどれが定義された属性クラスに含ま れていますか? (3つの正しい答えを選択してください)

- A. default
- B. system
- C. owner
- D. trusted
- E. user

### **Answer:** BDE